The book was found

# **HTML5: Discover How To Create HTML 5 Web Pages With Ease (HTML5 CSS3 JavaScript)**

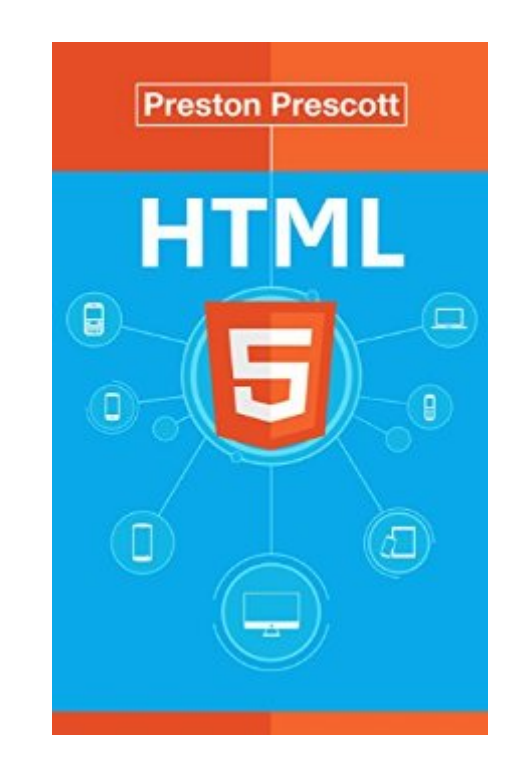

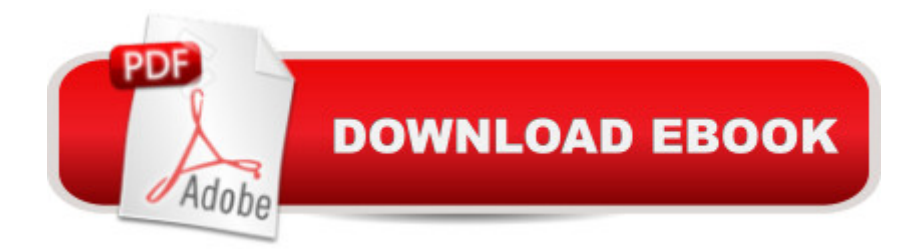

## **Synopsis**

Discover What's New in HTML5In this book, you are going to discover the basics of HTML 5 and how it works. If you are already familiar with other versions of HTML, especially HTML 4, than learning HTML 5 will be a piece of cake for you. HTML 5 is the latest version of Hypertext Markup Language, yet it incorporates various features from HTML 4 and even XHTML. A What you'll discover in HTML5The differences between HTML 4 and HTML 5HTML 5 Document StructureThe HTML 5 Document StructureHTML 5 Headings and ParagraphsFormatting Text & Creating ListsCreating Tables in HTML 5HTML 5 FormsUnderstanding HyperlinksWorking with ImagesWorking with Video and AudioWeb Page LayoutUnderstanding Quotations, iframes, and EntitiesMore...Want to know more?Download Your Copy Right Now!Scroll to the top of the page and click on the Buy button. $\hat{A}$ 

### **Book Information**

File Size: 3456 KB Print Length: 113 pages Publication Date: May 29, 2015 Sold by:Â Digital Services LLC Language: English ASIN: B00YIAS8Y8 Text-to-Speech: Enabled X-Ray: Not Enabled Word Wise: Not Enabled Lending: Not Enabled Enhanced Typesetting: Enabled Best Sellers Rank: #153,634 Paid in Kindle Store (See Top 100 Paid in Kindle Store) #72 in $\hat{A}$  Kindle Store > Kindle eBooks > Computers & Technology > Web Site Design #118 in $\hat{A}$  Kindle Store > Kindle eBooks > Education & Teaching > Teacher Resources > Computers & Technology #292 in Books > Computers & Technology > Web Development & Design > Web Design

## **Customer Reviews**

I have to strongly disagree with the book description about the usefulness of this book for those of us who already know previous versions of HTML. This book is a waste of time for if you know HTML4. It's VERY basic - a small book - and only 106 pages of large font and lots of generous spacing. I would recommend this book only to those who have never done any HTML before and

are only looking for the most basic information.

If you have dream to make your own websites, but you don't know anything about programming, then my suggestion for you is to read this book as the first step. In this book you will learn the HTML 5, the newest version of HTML (Hyper Text Markup Language). Any type of contents you intend to use, you will need to use HTML regardless. That's why learning this is very important for you. I never study programming before, and I'm still a beginner, but this book really help me. It's a well written book by Preston Prescott. The author provides a lot of great examples, and also exercises for you to practice as a beginner. It's also easy to understand, and it will really help you a lot. It's a highly recommended book!

Looking forward to being able to build my own HTML website while developing my own business it means a lot to be able to walk step-by-step through the process without the assumption that I already have a background in this technology. Using both the chapters in process of the steps to create a HTML web page along with the well-aligned exercises I felt wonderfully educated without a need to dive right in without taking on a full web page all at once. The simple and basic exercises of creating HTML documents step-by-step while proceeding through the chapters helped with slowly creating these documents from the basic header and minimal document content, following through the process all the way to the ability to link in audio and video content to these HTML pages. It was actually exciting to see how simple this process could be when just taking it one step at a time a knowing that I will be able to create more than just basic office documents to be attached, but to create the HTML page content all on my own!

Running my own business without a website is just not an option anymore however, all I could envision were the dollar signs of how much this would cost me. I am so glad I found this book! Preston has created an outstanding resource placing everything I need right at my fingertips on building my own HTML. I like that he makes no assumptions as to whether I have any knowledge or not, but starts at the beginning with the basics, giving me the perfect step-by-step guidebook. I was amazed at how much I learned and how quickly I was able to get started. The author says it best â cecreating a web page is as simple as eating breakfastâ • and how right he is! I believe with Prestonâ ™s book anyone; regardless of technology level in no time will be creating their own HTMLs!

This is a great resource for learning how to use HTML5 to build your own web-site! It has very detailed but simple step by step instructions that are easy too follow with a some patients on your part, even if you have never written any code before reading this book. When creating a web site before I read this book, I had always depended on pre-selected page formats that were limited when building a web site for my business. I just had to go with what pages they had pre-designed for me with a little modification on my part. Now, I am proud to say that after reading this book and putting all the instructions into practice...I can now design all my web pages just as I desire for it to look like!

It has been a number of years since I dabbled in html, however seeing recent examples on the web of what can be done now with HTML5 motivated me to have another look. Unfortunately this book focuses on just the very basics of html - how to layout text, tables, lists, pictures & videos. None of the new and exciting aspects of HTML5 are addressed. At best, it is a quick reference for performing very simple text and image layout tasks with HTML.

Preston Prescott's HTML 5 is the best learning manual I have come across so far. This book is also an excellent introduction into the markup language of HTML 5. If you have experience in HTML 4 then learning HTML 5 will be as easy as pie. The Author continues after explaining the difference between the versions and what HTML is to document structure, the formatting of text and how to create lists. I really enjoy and appreciate Preston Prescott's learning style as he gets you focused at the task at hand and offers excercises for you so you can make sure you understand each chapter. This could just as well be an HTML 5 ecourse. The Author covers everything you need to know and more. Some other chapters you will find within these pages is how to understand quotations, iframes and entities. Working with video and audio and getting those images just right. I highly recommend this book to anyone wanting to learn HTML 5.

HTML has been the leading programming language for Web development for years. You could even say that talking about Internet is talking about html. With its 5th revision, it is taking a new step in consolidating it's place in Web programming.This book will help anybody to learn how to do some programming in html5, even if they are novice users, with a great range of topics, examples and exercises that will polish your skills and help you to develop a great sense of programming, that is, it will help you to know what and when to apply something in your code.This book is easy to understand, as it has a very straightforward language, and with its numerous examples and exercises you will never run out of practice time; it's definitely a great place to start learning and

#### Download to continue reading...

HTML5: Discover How To Create HTML 5 Web Pages With Ease (HTML5 CSS3 JavaScript) HTML: [Learn HTML In A DAY! - The](http://ebooksupdate.com/en-us/read-book/L2zVv/html5-discover-how-to-create-html-5-web-pages-with-ease-html5-css3-javascript.pdf?r=PitzyS1V9WkIfKG04BEKy%2Bt31A2TW67AAUUn8HKzpe8%3D) Ultimate Crash Course to Learning the Basics of HTML In No Time (HTML, HTML Course, HTML Development, HTML Books, HTML for Beginners) Exam Ref 70-480 Programming in HTML5 with JavaScript and CSS3 (MCSD): Programming in HTML5 with JavaScript and CSS3 Javascript: A Pocket Key to JavaScript for beginners (JavaScript Programming, JavaScript Beginners, JavaScript for web developers, JavaScript Beginners Guide, Java Programming for Beginners) HTML, CSS & JavaScript Web Publishing in One Hour a Day, Sams Teach Yourself: Covering HTML5, CSS3, and jQuery Javascript: Beginner to Expert with Javascript Programming (Javascript, Javascript Programming, Javascript for Beginners, Java, Java Programming, Java for Beginners,) JavaScript: QuickStart Guide - The Simplified Beginner's Guide To JavaScript (JavaScript, JavaScript Programming, JavaScript and Jquery) Javascript: Learn Javascript In A DAY! - The Ultimate Crash Course to Learning the Basics of the Javascript Programming Language In No Time (Javascript, ... JSON, Javascript Development Book 1) HTML, CSS and JavaScript All in One, Sams Teach Yourself: Covering HTML5, CSS3, and jQuery (2nd Edition) HTML, CSS and JavaScript All in One, Sams Teach Yourself: Covering HTML5, CSS3, and jQuery Learning PHP, MySQL & JavaScript: With jQuery, CSS & HTML5 (Learning Php, Mysql, Javascript, Css & Html5) JAVASCRIPT: Easy JavaScript Programming For Beginners. Your Step-By-Step Guide to Learning JavaScript Programming (JavaScript Series) Programming For Beginner's Box Set: Learn HTML, HTML5 & CSS3, Java, PHP & MySQL, C# With the Ultimate Guides For Beginner's (Programming for Beginners in under 8 hours!) HTML and CSS in 24 Hours, Sams Teach Yourself (Updated for HTML5 and CSS3) (9th Edition) (Sams Teach Yourself in 24 Hours) Learn PHP 7: Object Oriented Modular Programming using HTML5, CSS3, JavaScript, XML, JSON, and MySQL Easy HTML-DB Oracle Application Express: Create Dynamic Web Pages with OAE (Easy Oracle Series) Learning Web Design: A Beginner's Guide to HTML, CSS, JavaScript, and Web Graphics Basics of Web Design: HTML5 & CSS3 (3rd Edition) Bulletproof Web Design: Improving flexibility and protecting against worst-case scenarios with HTML5 and CSS3 (Voices That Matter) JAVASCRIPT: JavaScript in 8 Hours, For Beginners, Learn JavaScript Fast! A Smart Way to Learn JS, Plain & Simple, Learn JS Programming Language in Easy Steps, A Beginner's Guide, Start Coding Today!

#### **Dmca**